# **Fluxbox**

Fluxbox é um [gerenciador de janelas](https://docs.slackware.com/pt-br:slackware:window_manager) para X, baseado no código do Blackbox 0.61.1 (descontinuado), bastante leve e rápido, com diversas ferramentas de gerenciamento de janelas, como abas, agrupamentos, docas, etc. Os arquivos de configuração são simples e facilmente editáveis, permitindo alta customização. O Fluxbox é escrito em C++ e licenciado sob a MIT-license.

## **Instalação**

O Fluxbox faz parte da mídia de instalação do Slackware. A última versão estável, Slackware 14.2, vem com a última versão 1.3.7, lançada em 2015. Durante o processo de instalação, ele é instalado com os pacotes /slackware/xap.

Caso você não tenha instalado o Fluxbox com o Slackware, adicioná-lo a uma instalação existente é simples:

darkstar~# slackpkg install fluxbox

## **Inicialização**

No momento da instalação, você pode selecionar o Fluxbox como seu gerenciador de janelas, na etapa SELECT DEFAULT WINDOW MANAGER FOR X. Sendo assim, você poderá iniciar o Fluxbox com o X:

darkstar~# startx

Ou de forma mais específica, se o Fluxbox não é seu gerenciador padrão:

darkstar~# startfluxbox

Para um sistema já instalado, você pode alternar entre os gerenciadores de janela executando o script xwmconfig como root:

darkstar~# xwmconfig

## **Configuração**

O Fluxbox é configurado por meio de arquivos de texto muito simples e altamente intuitivos. Esses arquivos definem desde a aparência básica e comportamentos das janelas até programas e serviços inicializados com a sessão X. Exemplos desses arquivos podem ser encontrados na internet e explicações sobre a sintaxe podem ser consultados nas man pages (ou, equivalentemente, no [site do](http://fluxbox.org) [próprio projeto](http://fluxbox.org)), que são extremamente detalhadas: fluxbox(1), startfluxbox(1), fluxbox-keys(5), fluxbox-menu(5), fluxbox-apps(5), fluxbox-style(5), fluxbox-remote(1), fbrun(1) e fbsetbg(1).

Last update: 2021/07/26 12:59 Last update: 2021/07/20 12:59 pt-br:howtos:window\_managers:fluxbox https://docs.slackware.com/pt-br:howtos:window\_managers:fluxbox

Sendo um gerenciador de janelas extremamente leve e simples, o funcionamento do Fluxbox não possui ícones de desktop ou aplicativos de gerenciamento nativos. Seu funcionamento está baseado em menus e atalhos (hotkeys), e no comportamento das janelas. Estas podem ser agrupadas, fixadas e movidas ao longo dos diversos workspaces que podem ser criados.

Resumidamente, os arquivos de configuração do Fluxbox, disponíveis no diretório ~/.fluxbox, são:

init - arquivo principal de configuração.

menu - definição do menu de aplicativos (root-menu).

keys - definição dos hotkeys.

startup - definição de tarefas e aplicações para ser lançadas com o Fluxbox.

overlay - um arquivo de configuração que se sobrepõe às definições do arquivo styles. Mais uma ferramenta de customização.

apps - arquivo de configuração que armazena características para as janelas de aplicações específicas.

windowmenu - definição do menu de janelas.

#### **Configuração do teclado**

Visite a página [layout do teclado Fluxbox](https://docs.slackware.com/pt-br:howtos:window_managers:keyboard_layout_in_fluxbox).

### **Aparência**

A aparência específica do Fluxbox (cores, transparência, bordas das janelas, etc) são definidas pelo arquivo de tema, localizado dentro da pasta 'styles'. Você pode alterar o tema adotando um dos incluídos por padrão, editando os arquivos já citados ou adicionando novos estilos (e.g. de <https://www.box-look.org>).

#### **Desktop Utils/Plugins**

Se você deseja incluir ícones de desktop e outras características ao Fluxbox, dê uma olhada no [fbdesk](http://fluxbox.sourceforge.net/fbdesk) ou [idesk](http://idesk.sourceforge.net/html/index.html).

### **Links externos**

- Fluxbox: <http://fluxbox.org>
- Fluxbox FAQ: [http://fluxbox-wiki.org/FAQ\\_en.html](http://fluxbox-wiki.org/FAQ_en.html)
- Fluxbox Styles: <https://www.box-look.org>

### **Fontes**

Originalmente escrito por [carriunix](https://docs.slackware.com/wiki:user:carriunix)

### [slackware,](https://docs.slackware.com/tag:slackware?do=showtag&tag=slackware) [translator carriunix](https://docs.slackware.com/tag:translator_carriunix?do=showtag&tag=translator_carriunix)

From: <https://docs.slackware.com/>- **SlackDocs**

Permanent link: **[https://docs.slackware.com/pt-br:howtos:window\\_managers:fluxbox](https://docs.slackware.com/pt-br:howtos:window_managers:fluxbox)**

Last update: **2021/07/26 12:59 (UTC)**

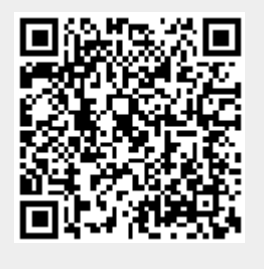